On considère la suite *u* définie par:  $u_0 = 1$  et pour tout entier n,  $u_{n+1} = 1 +$ *u* 5

*n* 1°) Réaliser une table des valeurs des nombres *un* . Conjecturer le comportement de la suite *u*.

2°) Obtenir les points de coordonnées (*n*, *un*) pour *n* entre 0 et 10. Peut-on préciser la conjecture ? 3°) Réaliser la construction sur l'axe des abscisses des premiers termes de la suite *u.* Peut-on préciser la conjecture ?

**Tabuler la suite**

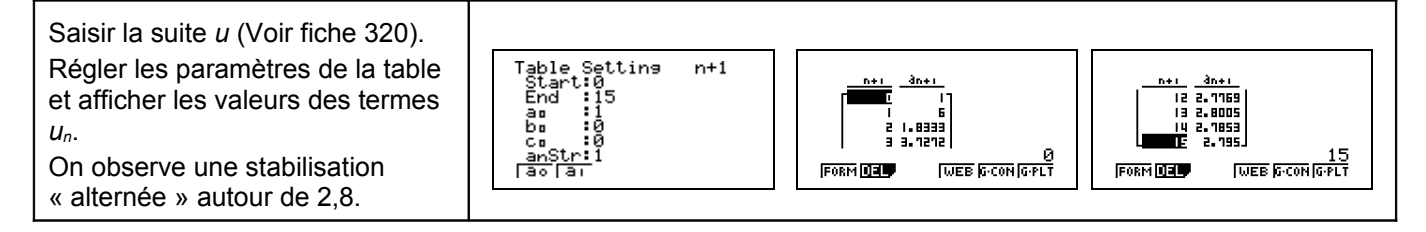

#### **Représentation graphique par un nuage de points**

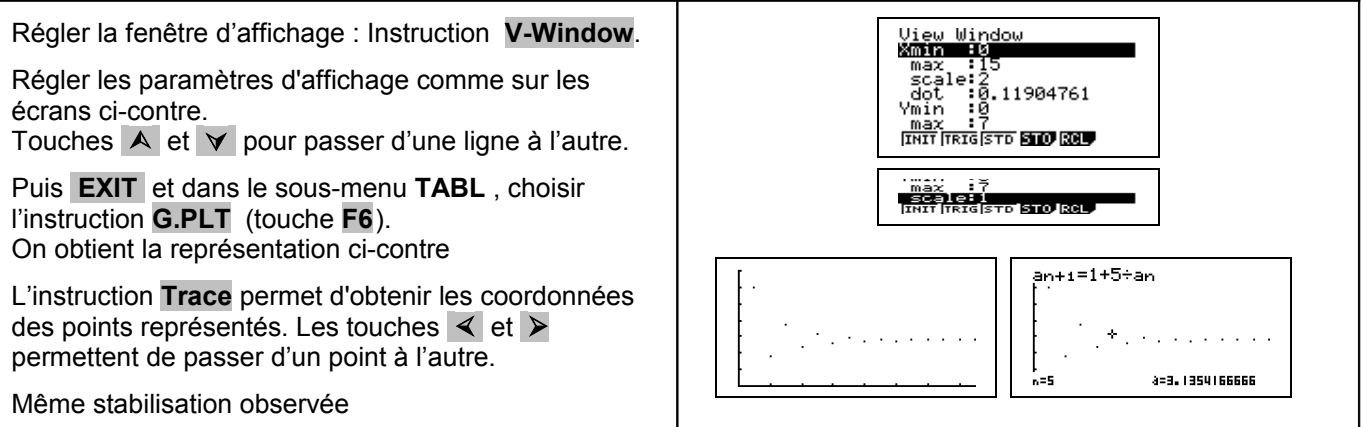

#### **Représentation graphique en escalier**

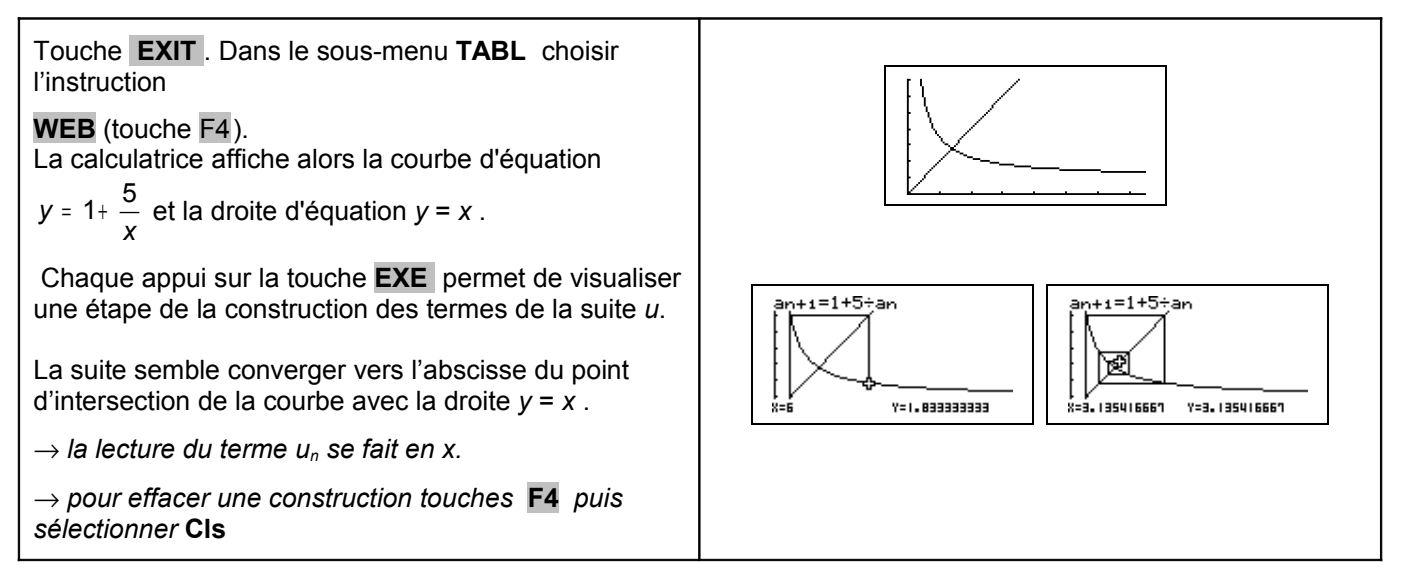

GRAH 85

?

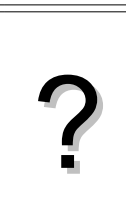

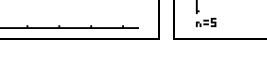

# ⇒ **Compléments**

#### **Préciser la conjecture sur le nuage de points**

Sur l'écran graphique on peut placer une ligne horizontale mobile qui permet de tester d'éventuelles valeurs de limites : Instruction **Sketch** (touche **F4**). Puis **F6** et choisir **HZtl** ।<br>विकास साम्र के विकास समिति होता है कि विकास समिति होता है । .<br>X=1.5 Y=2.8225806451 La ligne obtenue se déplace avec les curseurs  $\overline{A}$  et  $\vee$  son équation se lit à l'écran.

### ⇒ **Commentaires**

Cette fiche a été conçue pour permettre une exploration expérimentale du comportement de la suite étudiée. Le traitement mathématique pourra être abordé en terminale S, en effet, les suites des termes de rangs pairs et impairs sont adjacentes.

## ⇒ **Problèmes pouvant être rencontrés**